## Package 'GEOquery'

May 24, 2024

<span id="page-0-0"></span>Type Package

Title Get data from NCBI Gene Expression Omnibus (GEO)

Version 2.73.0

Date 2022-05-11

#### BugReports <https://github.com/seandavi/GEOquery/issues/new>

Depends methods, Biobase

**Imports** readr  $(>= 1.3.1)$ , xml2, dplyr, data.table, tidyr, magrittr, limma, curl, R.utils

Suggests knitr, rmarkdown, BiocGenerics, testthat, covr, markdown

VignetteBuilder knitr

URL <https://github.com/seandavi/GEOquery>,

<http://seandavi.github.io/GEOquery>

biocViews Microarray, DataImport, OneChannel, TwoChannel, SAGE

Description The NCBI Gene Expression Omnibus (GEO) is a public repository of microarray data. Given the rich and varied nature of this resource, it is only natural to want to apply Bio-Conductor tools to these data. GEOquery is the bridge between GEO and BioConductor.

License MIT

Encoding UTF-8

RoxygenNote 7.1.2

git\_url https://git.bioconductor.org/packages/GEOquery

git branch devel

git\_last\_commit 1e54ba1

git\_last\_commit\_date 2024-04-30

Repository Bioconductor 3.20

Date/Publication 2024-05-24

Author Sean Davis [aut, cre] (<<https://orcid.org/0000-0002-8991-6458>>)

Maintainer Sean Davis <seandavi@gmail.com>

#### <span id="page-1-0"></span>2 coercion control of the control of the coercion control of the coercion control of the coercion

### **Contents**

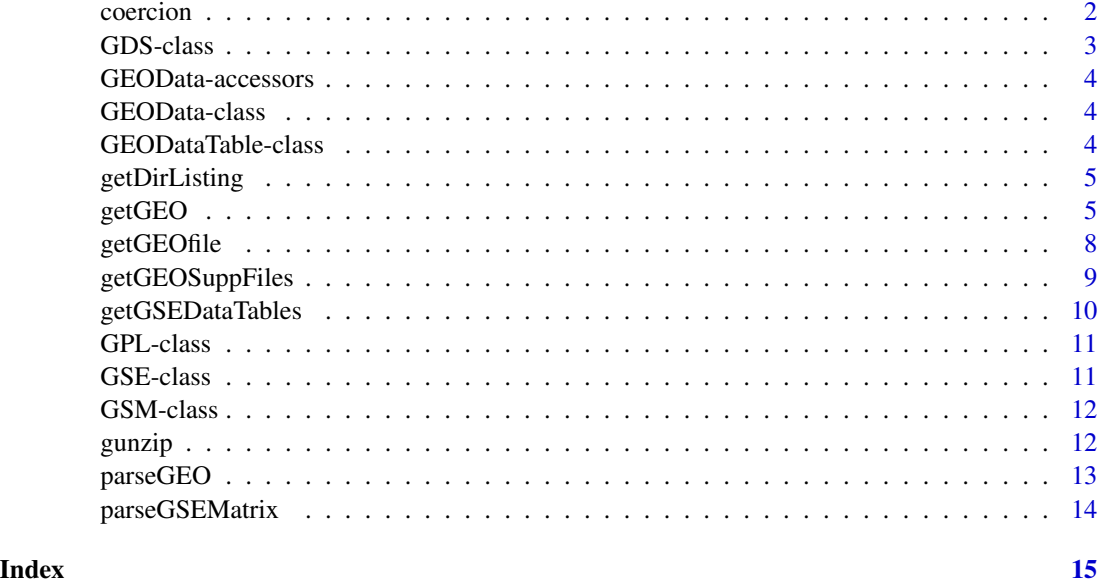

coercion *Convert a GDS data structure to a BioConductor data structure*

#### Description

Functions to take a GDS data structure from getGEO and coerce it to limma MALists or ExpressionSets.

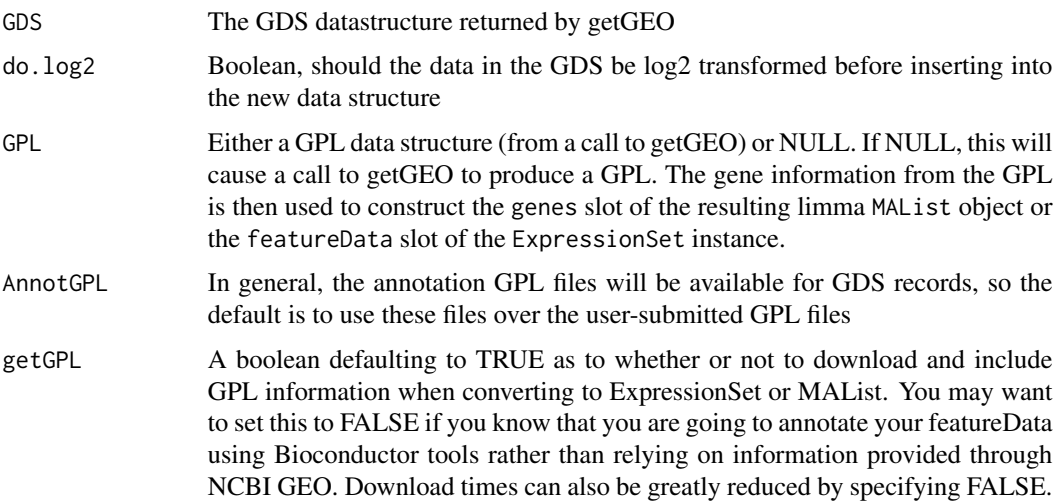

#### <span id="page-2-0"></span>GDS-class 3

#### Details

This function just rearranges one data structure into another. For GDS, it also deals appropriately with making the "targets" list item for the limma data structure and the phenoData slot of ExpressionSets.

#### Value

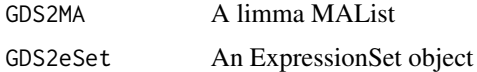

#### Author(s)

Sean Davis

#### References

See the limma and ExpressionSet help in the appropriate packages

#### Examples

```
## Not run: gds505 <- getGEO('GDS505')
## Not run: MA <- GDS2MA(gds505)
## Not run: eset <- GDS2eSet(gds505)
```
<span id="page-2-1"></span>GDS-class *Class "GDS"*

#### Description

A class describing a GEO GDS entity

#### Objects from the Class

Objects can be created by calls of the form new("GDS", ...)

#### Author(s)

Sean Davis

#### See Also

[GEOData-class](#page-3-1)

<span id="page-3-0"></span>GEOData-accessors *Generic functions for GEOquery*

#### Description

The main documentation is in the Class documentation

#### Author(s)

Sean Davis

#### See Also

[GEOData-class](#page-3-1)

<span id="page-3-1"></span>GEOData-class *Class "GEOData"*

#### Description

A virtual class for holding GEO samples, platforms, and datasets

#### Objects from the Class

Objects can be created by calls of the form new("GEOData", ...).

#### Author(s)

Sean Davis

#### See Also

[GDS-class](#page-2-1), [GPL-class](#page-10-1), [GSM-class](#page-11-1), [GEODataTable-class](#page-3-2),

<span id="page-3-2"></span>GEODataTable-class *Class "GEODataTable"*

#### Description

Contains the column descriptions and data for the datatable part of a GEO object

#### Objects from the Class

Objects can be created by calls of the form new("GEODataTable", ...).

#### Author(s)

Sean Davis

<span id="page-4-0"></span>getDirListing *get a directory listing from NCBI GEO*

#### Description

This one makes some assumptions about the structure of the HTML response returned.

#### Usage

```
getDirListing(url)
```
#### Arguments

url A URL, assumed to return an NCBI-formatted index page

<span id="page-4-1"></span>getGEO *Get a GEO object from NCBI or file*

#### Description

This function is the main user-level function in the GEOquery package. It directs the download (if no filename is specified) and parsing of a GEO SOFT format file into an R data structure specifically designed to make access to each of the important parts of the GEO SOFT format easily accessible.

#### Usage

```
getGEO(
  GEO = NULL,
  filename = NULL,
  destdir = tempdir().
  GSElimits = NULL,
  GSEMatrix = TRUE,
  AnnotGPL = FALSE,
  getGPL = TRUE,
  parseCharacteristics = TRUE
\lambda
```
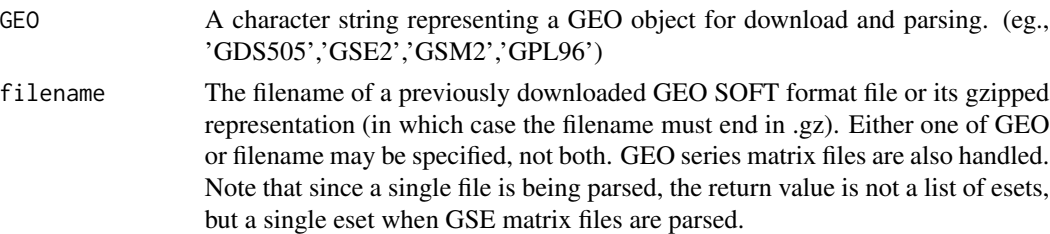

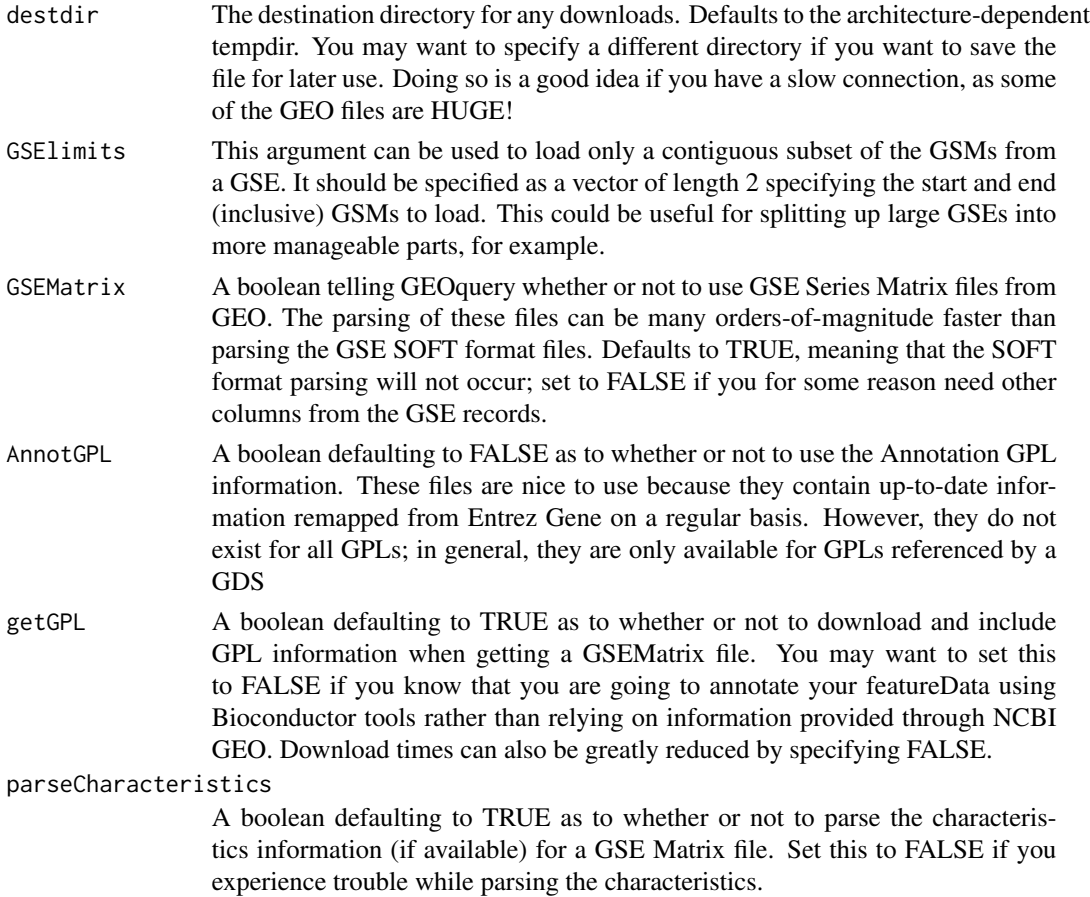

#### Details

getGEO functions to download and parse information available from NCBI GEO ([http://www.](http://www.ncbi.nlm.nih.gov/geo) [ncbi.nlm.nih.gov/geo](http://www.ncbi.nlm.nih.gov/geo)). Here are some details about what is avaible from GEO. All entity types are handled by getGEO and essentially any information in the GEO SOFT format is reflected in the resulting data structure.

From the GEO website:

The Gene Expression Omnibus (GEO) from NCBI serves as a public repository for a wide range of high-throughput experimental data. These data include single and dual channel microarraybased experiments measuring mRNA, genomic DNA, and protein abundance, as well as non-array techniques such as serial analysis of gene expression (SAGE), and mass spectrometry proteomic data. At the most basic level of organization of GEO, there are three entity types that may be supplied by users: Platforms, Samples, and Series. Additionally, there is a curated entity called a GEO dataset.

A Platform record describes the list of elements on the array (e.g., cDNAs, oligonucleotide probesets, ORFs, antibodies) or the list of elements that may be detected and quantified in that experiment (e.g., SAGE tags, peptides). Each Platform record is assigned a unique and stable GEO accession number (GPLxxx). A Platform may reference many Samples that have been submitted by multiple submitters.

#### <span id="page-6-0"></span>getGEO 7 and 2008 and 2008 and 2008 and 2008 and 2008 and 2008 and 2008 and 2008 and 2008 and 2008 and 2008 and 2008 and 2008 and 2008 and 2008 and 2008 and 2008 and 2008 and 2008 and 2008 and 2008 and 2008 and 2008 and 20

A Sample record describes the conditions under which an individual Sample was handled, the manipulations it underwent, and the abundance measurement of each element derived from it. Each Sample record is assigned a unique and stable GEO accession number (GSMxxx). A Sample entity must reference only one Platform and may be included in multiple Series.

A Series record defines a set of related Samples considered to be part of a group, how the Samples are related, and if and how they are ordered. A Series provides a focal point and description of the experiment as a whole. Series records may also contain tables describing extracted data, summary conclusions, or analyses. Each Series record is assigned a unique and stable GEO accession number (GSExxx).

GEO DataSets (GDSxxx) are curated sets of GEO Sample data. A GDS record represents a collection of biologically and statistically comparable GEO Samples and forms the basis of GEO's suite of data display and analysis tools. Samples within a GDS refer to the same Platform, that is, they share a common set of probe elements. Value measurements for each Sample within a GDS are assumed to be calculated in an equivalent manner, that is, considerations such as background processing and normalization are consistent across the dataset. Information reflecting experimental design is provided through GDS subsets.

#### Value

An object of the appropriate class (GDS, GPL, GSM, or GSE) is returned. If the GSEMatrix option is used, then a list of ExpressionSet objects is returned, one for each SeriesMatrix file associated with the GSE accesion. If the filename argument is used in combination with a GSEMatrix file, then the return value is a single ExpressionSet.

#### Warning

Some of the files that are downloaded, particularly those associated with GSE entries from GEO are absolutely ENORMOUS and parsing them can take quite some time and memory. So, particularly when working with large GSE entries, expect that you may need a good chunk of memory and that coffee may be involved when parsing....

#### Author(s)

Sean Davis

#### See Also

[getGEOfile](#page-7-1)

#### Examples

```
gds <- getGEO("GDS10")
gds
gse <- getGEO('GSE10')
# Returns a list, so look at first item
```
gse[[1]]

<span id="page-7-1"></span><span id="page-7-0"></span>

#### Description

This function simply downloads a SOFT format file associated with the GEO accession number given.

#### Usage

```
getGEOfile(
  GEO,
  destdir = tempdir(),AnnotGPL = FALSE,
  amount = c("full", "brief", "quick", "data")
)
```
#### Arguments

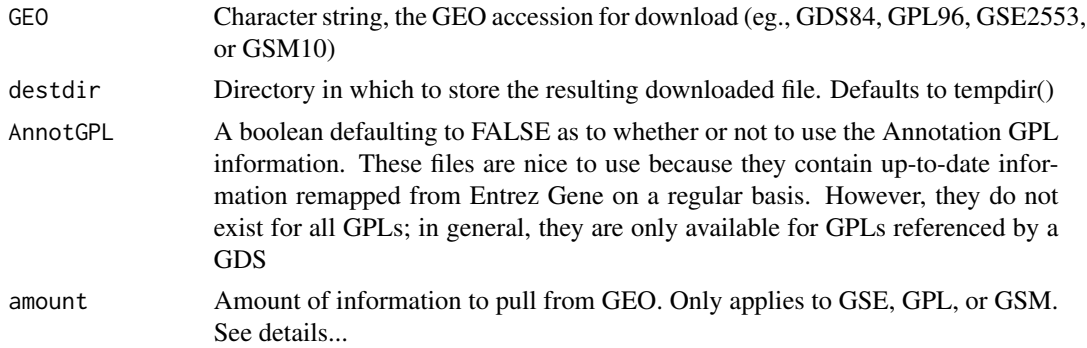

#### Details

This function downloads GEO SOFT files based on accession number. It does not do any parsing. The first two arguments should be fairly self-explanatory, but the last is based on the input to the acc.cgi url at the geo website. In the default "full" mode, the entire SOFT format file is downloaded. Both "brief" and "quick" offer shortened versions of the files, good for "peeking" at the file before a big download on a slow connection. Finally, "data" downloads only the data table part of the SOFT file and is good for downloading a simple EXCEL-like file for use with other programs (a convenience).

#### Value

Invisibly returns the full path of the downloaded file.

#### Author(s)

Sean Davis

#### <span id="page-8-0"></span>getGEOSuppFiles 9

#### References

http://www.ncbi.nlm.nih.gov/geo/query/acc.cgi

#### See Also

[getGEO](#page-4-1)

#### Examples

```
# myfile <- getGEOfile('GDS10')
```
getGEOSuppFiles *Get Supplemental Files from GEO*

#### Description

NCBI GEO allows supplemental files to be attached to GEO Series (GSE), GEO platforms (GPL), and GEO samples (GSM). This function "knows" how to get these files based on the GEO accession. No parsing of the downloaded files is attempted, since the file format is not generally knowable by the computer.

#### Usage

```
getGEOSuppFiles(
  GEO,
  makeDirectory = TRUE,
 baseDir = getwd(),
  fetch_files = TRUE,
  filter_regex = NULL
)
```
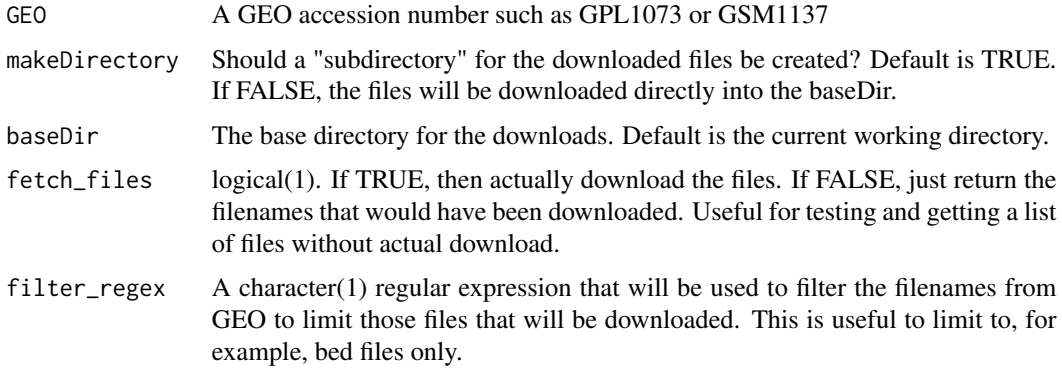

#### <span id="page-9-0"></span>Details

Again, just a note that the files are simply downloaded.

#### Value

If fetch files=TRUE, a data frame is returned invisibly with rownames representing the full path of the resulting downloaded files and the records in the data.frame the output of file.info for each downloaded file. If fetch\_files=FALSE, a data.frame of URLs and filenames is returned.

#### Author(s)

Sean Davis <sdavis2@mail.nih.gov>

#### Examples

```
a <- getGEOSuppFiles('GSM1137', fetch_files = FALSE)
a
```
getGSEDataTables *Get GSE data tables from GEO into R data structures.*

#### Description

In some cases, instead of individual sample records (GSM) containing information regarding sample phenotypes, the GEO Series contains that information in an attached data table. And example is given by GSE3494 where there are two data tables with important information contained within them. Using getGEO with the standard parameters downloads the GSEMatrix file which, unfortunately, does not contain the information in the data tables. This function simply downloads the "header" information from the GSE record and parses out the data tables into R data.frames.

#### Usage

```
getGSEDataTables(GSE)
```
#### Arguments

GSE The GSE identifier, such as "GSE3494".

#### Value

A list of data.frames.

#### Author(s)

Sean Davis <sdavis2@mail.nih.gov>

#### <span id="page-10-0"></span>GPL-class 11

#### See Also

[getGEO](#page-4-1)

#### Examples

```
dfl = getGSEDataTables("GSE3494")
lapply(dfl,head)
```
<span id="page-10-1"></span>GPL-class *Class "GPL"*

### Description

Contains a full GEO Platform entity

#### Objects from the Class

Objects can be created by calls of the form new("GPL", ...).

#### Author(s)

Sean Davis

#### See Also

[GEOData-class](#page-3-1)

GSE-class *Class "GSE"*

#### Description

Contains a GEO Series entity

#### Objects from the Class

Objects can be created by calls of the form new("GSE", ...).

#### Author(s)

Sean Davis

#### See Also

[GPL-class](#page-10-1),[GSM-class](#page-11-1)

<span id="page-11-1"></span><span id="page-11-0"></span>

#### Description

A class containing a GEO Sample entity

#### Objects from the Class

Objects can be created by calls of the form new("GSM", ...).

#### Author(s)

Sean Davis

#### See Also

[GEOData-class](#page-3-1)

gunzip *Gunzip a file*

#### Description

gunzip a file

#### Usage

```
gunzip(
 filename,
 destname = gsub("[.]gz$", "", filename),
 overwrite = FALSE,
 remove = TRUE,BFR.SIZE = 1e+07)
```
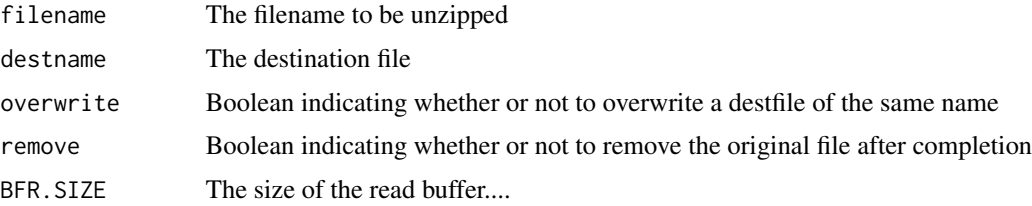

#### <span id="page-12-0"></span>parseGEO 13

#### Details

This function was stripped out of R.utils due to breaking some stuff on the bioconductor build machine.

#### Value

Invisibly, the number of bytes read.

#### Author(s)

Original author: Henrik Bengtsson

#### See Also

[gzfile](#page-0-0)

#### Examples

# gunzip('file.gz',remove=FALSE)

parseGEO *Parse GEO text*

#### Description

Workhorse GEO parsers.

#### Usage

```
parseGEO(
  fname,
 GSElimits,
  destdir = tempdir(),AnnotGPL = FALSE,
  getGPL = TRUE
)
```
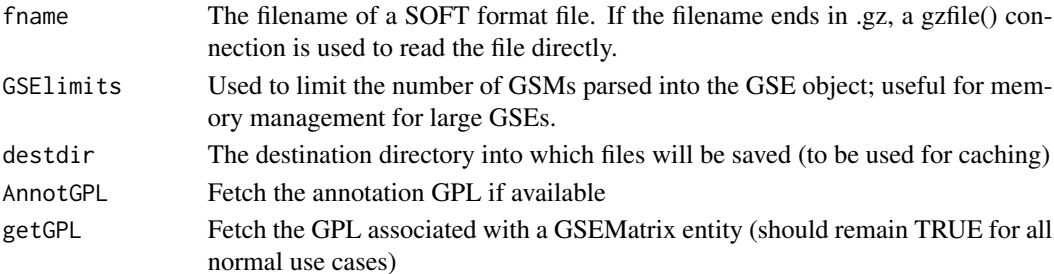

#### <span id="page-13-0"></span>Details

These are probably not useful to the end-user. Use getGEO to access these functions. parseGEO simply delegates to the appropriate specific parser. There should be no reason to use the parseGPL, parseGDS, parseGSE, or parseGSM functions directly.

#### Value

parseGEO returns an object of the associated type. For example, if it is passed the text from a GDS entry, a GDS object is returned.

#### Author(s)

Sean Davis

#### See Also

[getGEO](#page-4-1)

parseGSEMatrix *Parse a GSE mstrix file*

#### Description

Not meant for user calling, but parses a single GSEMatrix file.

#### Usage

```
parseGSEMatrix(
  fname,
  AnnotGPL = FALSE,
  destdir = tempdir(),getGPL = TRUE,
 parseCharacteristics = TRUE
\lambda
```
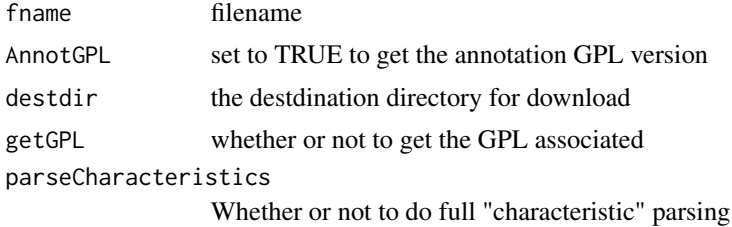

# <span id="page-14-0"></span>**Index**

∗ IO coercion, [2](#page-1-0) GEOData-accessors, [4](#page-3-0) getGEO, [5](#page-4-0) getGEOfile, [8](#page-7-0) getGEOSuppFiles, [9](#page-8-0) getGSEDataTables, [10](#page-9-0) gunzip, [12](#page-11-0) parseGEO, [13](#page-12-0) ∗ classes GDS-class, [3](#page-2-0) GEOData-class, [4](#page-3-0) GEODataTable-class, [4](#page-3-0) GPL-class, [11](#page-10-0) GSE-class, [11](#page-10-0) GSM-class, [12](#page-11-0) ∗ database getGEOSuppFiles, [9](#page-8-0) ∗ internal parseGSEMatrix, [14](#page-13-0) Accession *(*GEOData-accessors*)*, [4](#page-3-0) Accession,GEOData-method *(*GEOData-class*)*, [4](#page-3-0) Accession,GEODataTable-method *(*GEODataTable-class*)*, [4](#page-3-0) coercion, [2](#page-1-0) Columns *(*GEOData-accessors*)*, [4](#page-3-0) Columns,GEOData-method *(*GEOData-class*)*, [4](#page-3-0) Columns,GEODataTable-method *(*GEODataTable-class*)*, [4](#page-3-0) dataTable *(*GEOData-accessors*)*, [4](#page-3-0) dataTable,GEOData-method *(*GEOData-class*)*, [4](#page-3-0) dataTable,GEODataTable-method *(*GEODataTable-class*)*, [4](#page-3-0)

GDS-class, [3](#page-2-0)

GDS2eSet *(*coercion*)*, [2](#page-1-0) GDS2MA *(*coercion*)*, [2](#page-1-0) GEOData-accessors, [4](#page-3-0) GEOData-class, [4](#page-3-0) GEODataTable-class, [4](#page-3-0) getDirListing, [5](#page-4-0) getGEO, [5,](#page-4-0) *[9](#page-8-0)*, *[11](#page-10-0)*, *[14](#page-13-0)* getGEOfile, *[7](#page-6-0)*, [8](#page-7-0) getGEOSuppFiles, [9](#page-8-0) getGSEDataTables, [10](#page-9-0) GPL *(*GPL-class*)*, [11](#page-10-0) GPL,GDS-method *(*GPL-class*)*, [11](#page-10-0) GPL-class, [11](#page-10-0) GPLList *(*GEOData-accessors*)*, [4](#page-3-0) GPLList,GSE-method *(*GSE-class*)*, [11](#page-10-0) GSE-class, [11](#page-10-0) GSM-class, [12](#page-11-0) GSMList *(*GEOData-accessors*)*, [4](#page-3-0) GSMList,GSE-method *(*GSE-class*)*, [11](#page-10-0) gunzip, [12](#page-11-0) gzfile, *[13](#page-12-0)*

```
Meta (GEOData-accessors), 4
Meta,GEOData-method (GEOData-class), 4
Meta,GEODataTable-method
        (GEODataTable-class), 4
Meta,GSE-method (GSE-class), 11
```
parseGDS *(*parseGEO*)*, [13](#page-12-0) parseGEO, [13](#page-12-0) parseGPL *(*parseGEO*)*, [13](#page-12-0) parseGSE *(*parseGEO*)*, [13](#page-12-0) parseGSEMatrix, [14](#page-13-0) parseGSM *(*parseGEO*)*, [13](#page-12-0)

```
show,GEOData-method (GEOData-class), 4
show,GEODataTable-method
        (GEODataTable-class), 4
```

```
Table (GEOData-accessors), 4
```
16 INDEX

Table,GEOData-method *(*GEOData-class *)* , [4](#page-3-0) Table,GEODataTable-method *(*GEODataTable-class *)* , [4](#page-3-0)